## **NORTHEAST PETS WO B** Doing Good in the World!

# guidebook

**Application Instructions NEPETS - March 5-7, 2020 Event Management**

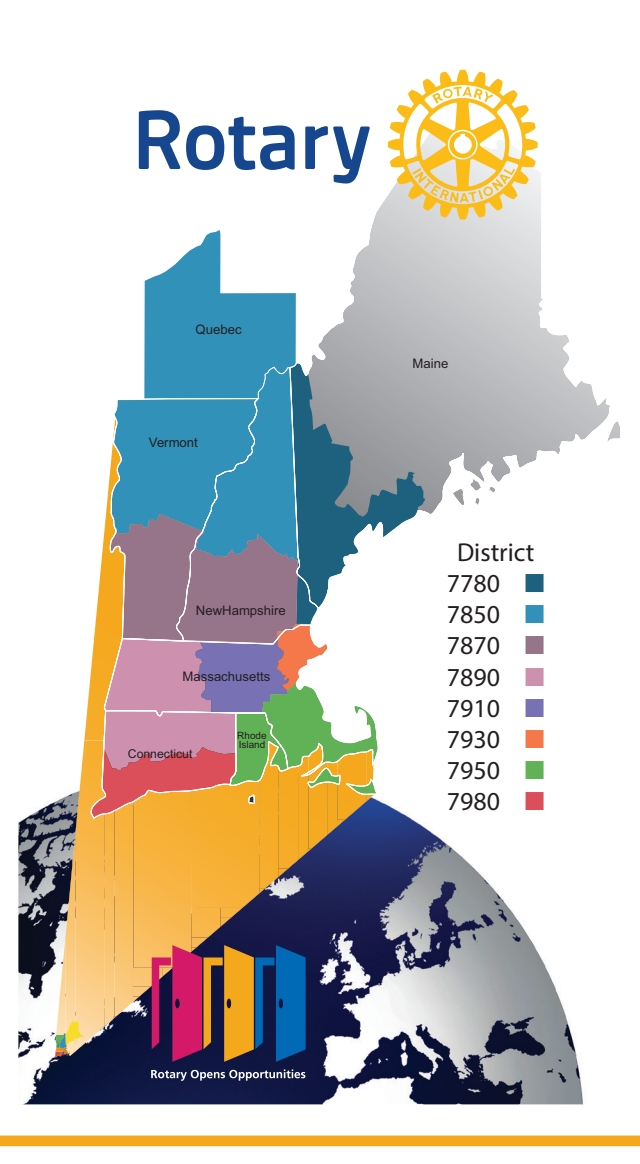

### **INSTRUCTIONS**

- 1. Go to your phone's app store and search for Guidebook.
- 2. Download the Guidebook app via AppStore or GooglePlay
- 3. Open Guidebook and Check-in with Facebook or email.
- 4. Enter the appropriate password for Facebook or email.
- 5. If Guidebook is already installed, click on *Open in app*
- 6. Click Find Guides, click on the Everywhere tab and enter *nepets2020* into the searchbar. Navigate with the 3 bars.

#### **MAIN MENU**

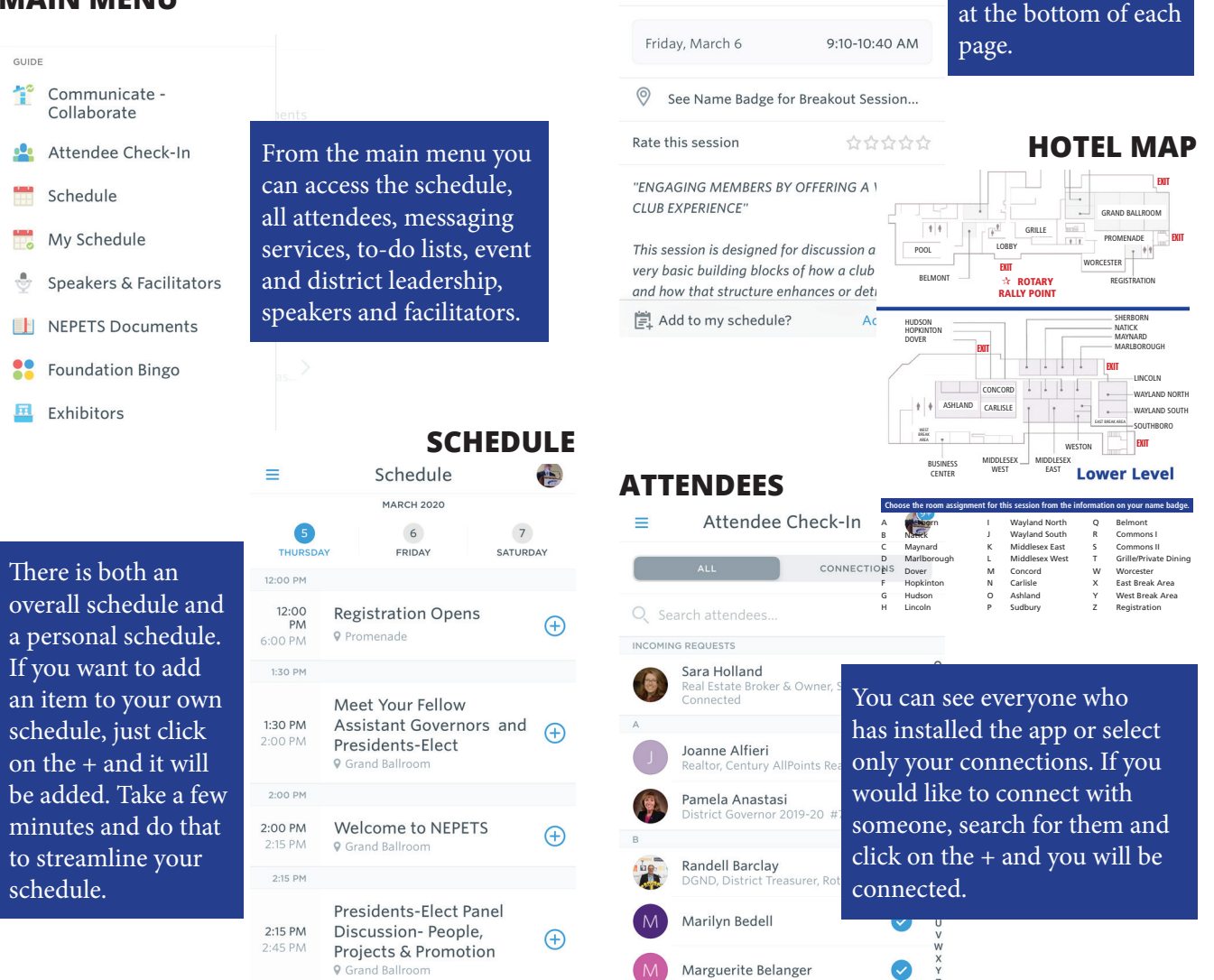

each

the  $1-6.$ ator/ lame

Check the back of your badge for the alpha group you are in and go to that room. A floor plan is

**SESSION INFORMATION**

PE Breakout 1 - Engaging Members by Offering a Vibrant Club Experience **DISCUSSION** 

**Rotary** 

TOOLS

Want to communicate with someone? Click on their name and open a chat window, send your message and await a reply. Plan to meet between sessions, at a meal or hospitality suite. Continue to communicate weeks and months after PETS.

Something trigger an action item? Record it in your to-do list. Maybe it was a great idea that you want to implement or someone you want to connect with after PETS. Get it done!

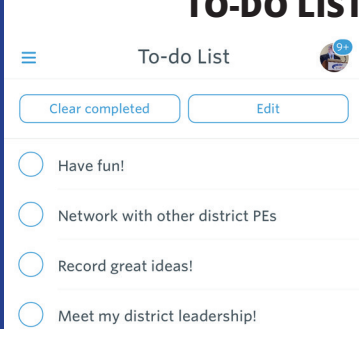

These are just a few examples of how you can enhance your PETS experience over the weekend and throughout your year as a President in your club or an Assistant Governor serving clubs. The friends you meet during PETS will be resources that will help you be more successful.

Have fun this weekend and best of luck to you in your year as President. **Rotary Opens Opportunities!**

Please make sure that you complete all facilitator evaluations after each breakout session. Instructions are on the next panel.

#### **KEEPING CONNECTED**

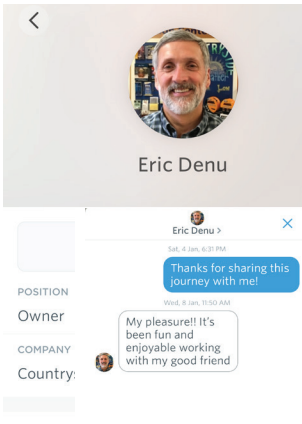

 $O$  Ch

**TO-DO LIST**

#### **FACILITATOR EVALUATIONS**

Your opinion not only matters, it makes continuous improvement possible for those who follow. Our facilitators were carefully chosen but it is your evaluation that provides the insight into how well they met expectations. Please complete an evaluation after each breakout. *Thank you!*

#### Friday PE Breakout 1 Ĉ

Help us improve our program for future years<br>by filling out a short survey about each session by fill

1. W

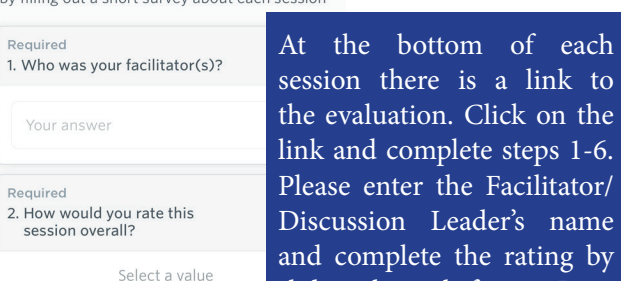

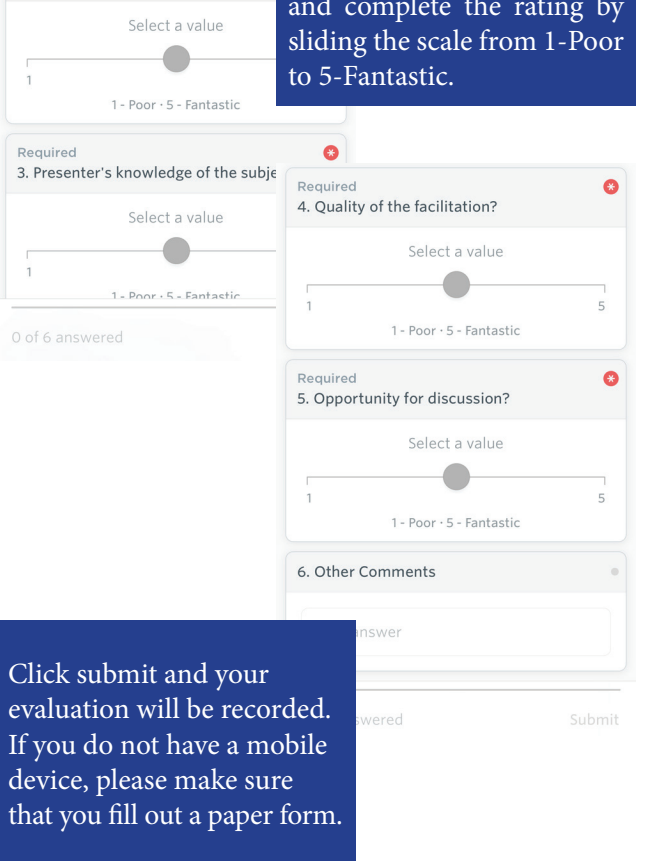

#### **GUIDEBOOK AMBASSADORS**

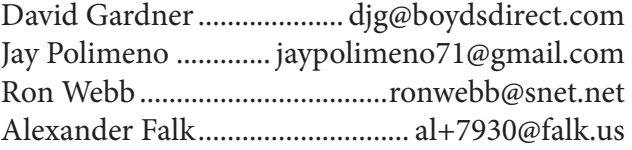

If you need help installing or using the program please search for one of the individuals listed above. They will be able to be identified by the logo displayed above. It is our job to make sure that you can use the app to help you navigate this weekend!

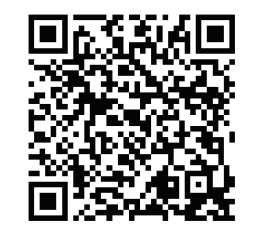

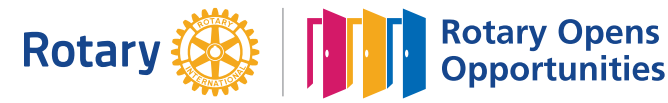

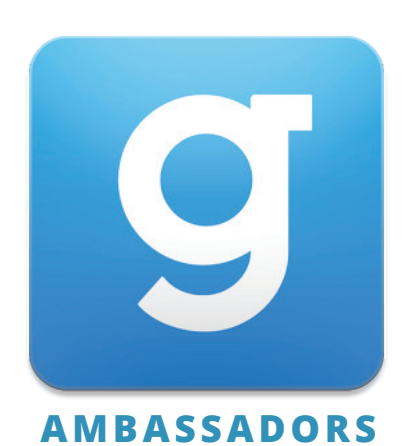